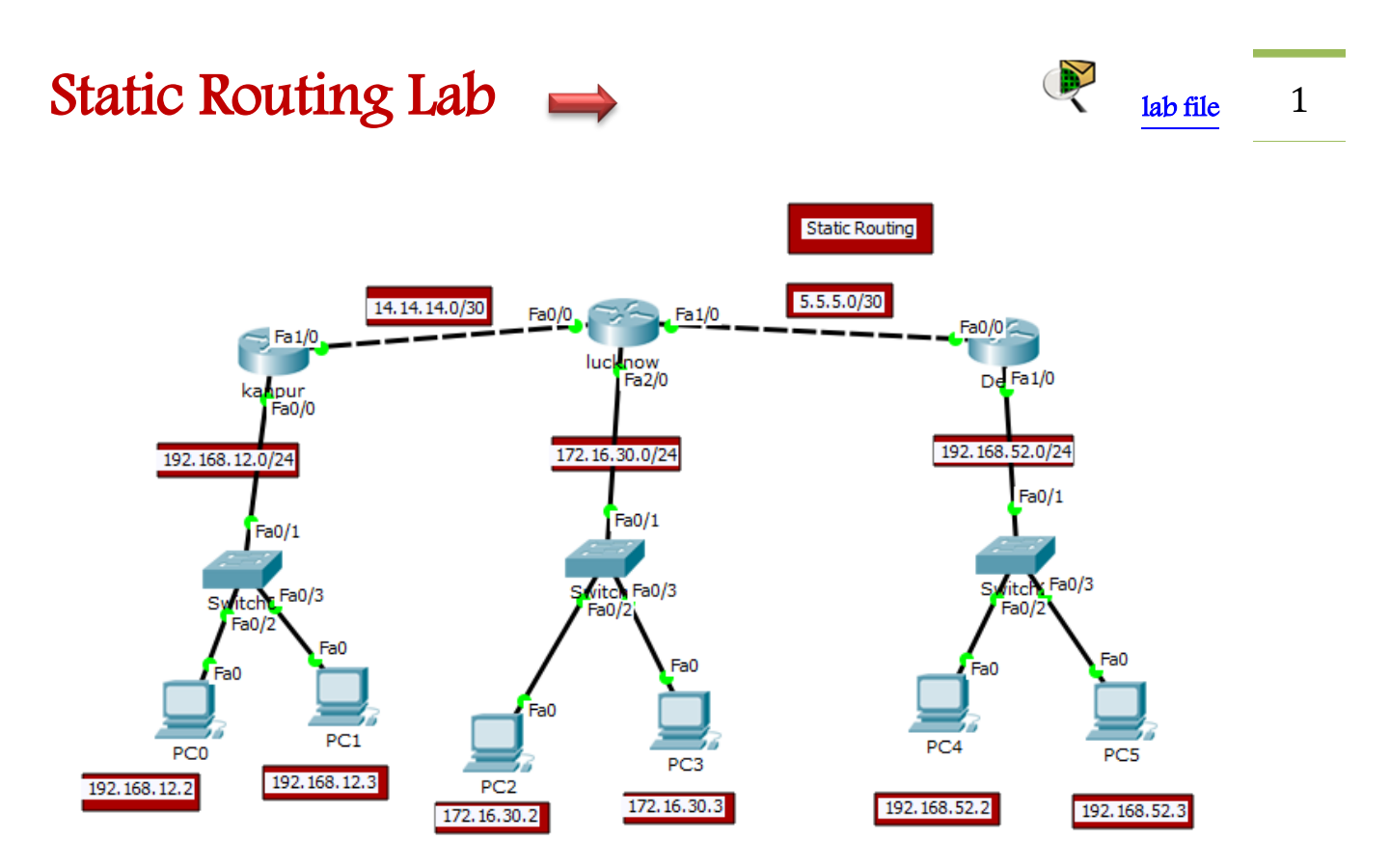

# - Kanpur Router -

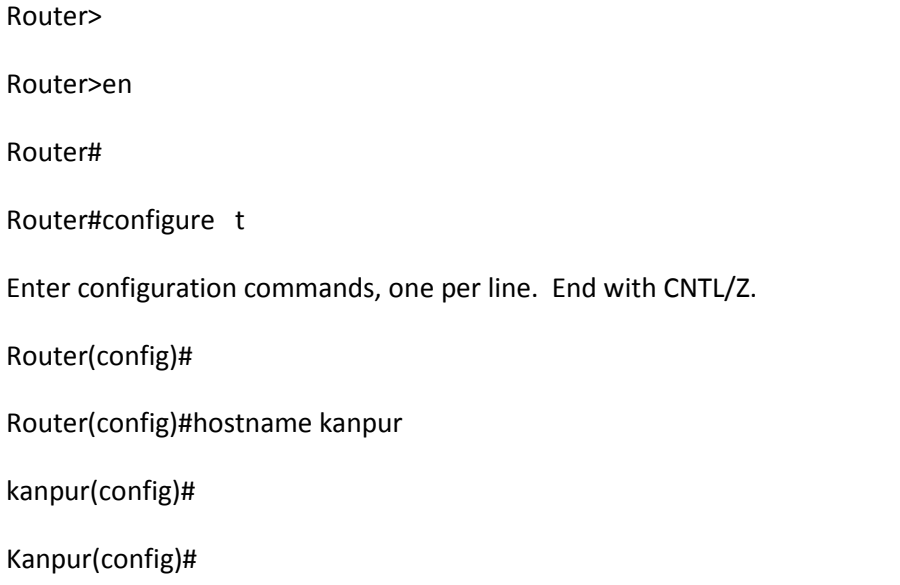

 *http://abhishekmaurya.weebly.com/*

Kanpur(config)#int fa0/0

kanpur(config-if)#

kanpur(config-if)#ip add 192.168.12.1 255.255.255.0

kanpur(config-if)#

kanpur(config-if)#no shut

kanpur(config-if)#

%LINK-5-CHANGED: Interface FastEthernet0/0, changed state to up

%LINEPROTO-5-UPDOWN: Line protocol on Interface FastEthernet0/0, changed state to up

kanpur(config-if)#int fa1/0

kanpur(config-if)#

kanpur(config-if)#ip add 14.14.14.1 255.255.255.252

kanpur(config-if)#

kanpur(config-if)#no shut

kanpur(config-if)#

%LINK-5-CHANGED: Interface FastEthernet1/0, changed state to up

kanpur(config-if)#

kanpur(config-if)#exit

kanpur(config)#

kanpur(config)#ip route 172.16.30.0 255.255.255.0 14.14.14.2

kanpur(config)#

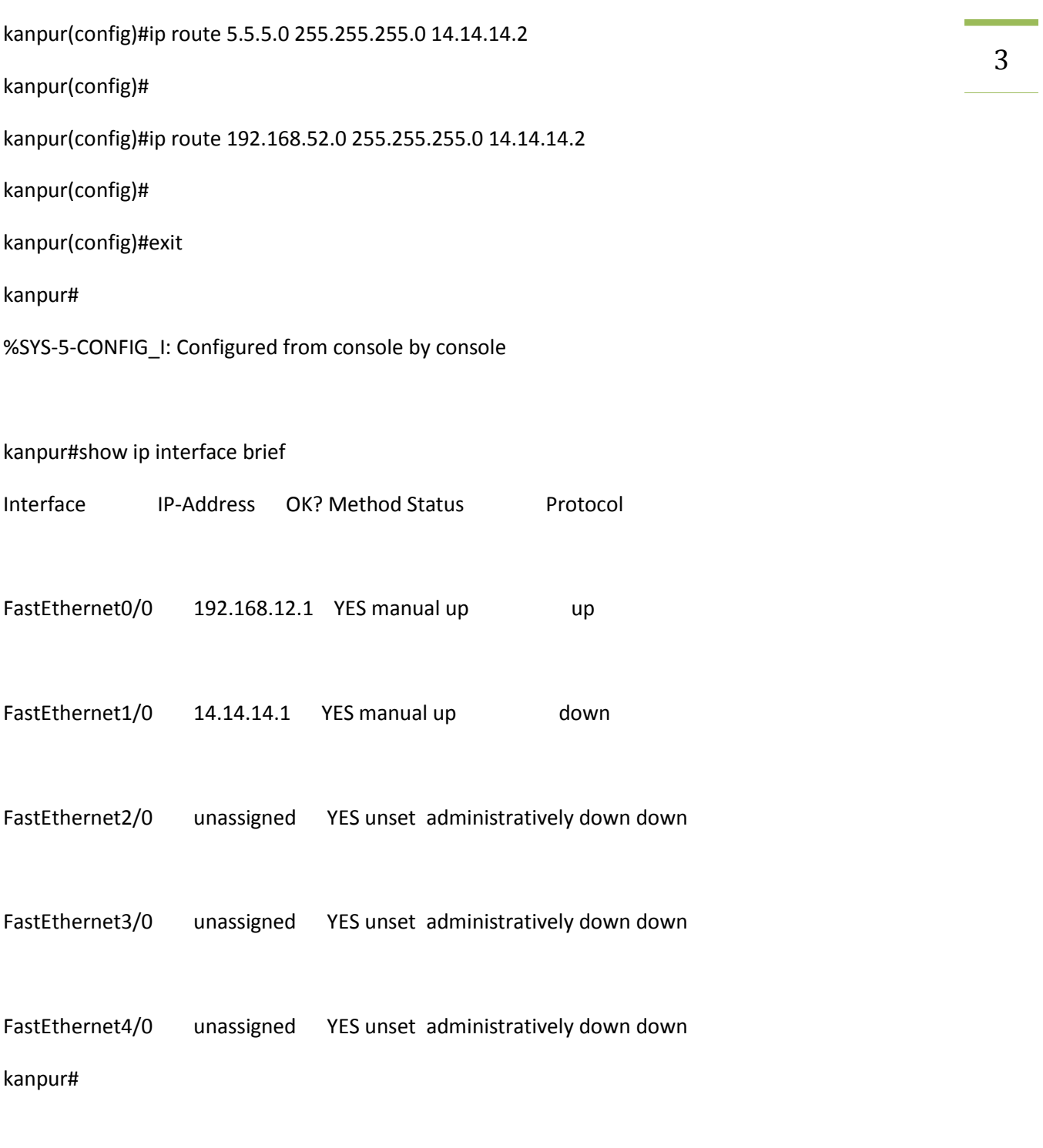

# - **Lucknow Router -** <sup>4</sup>

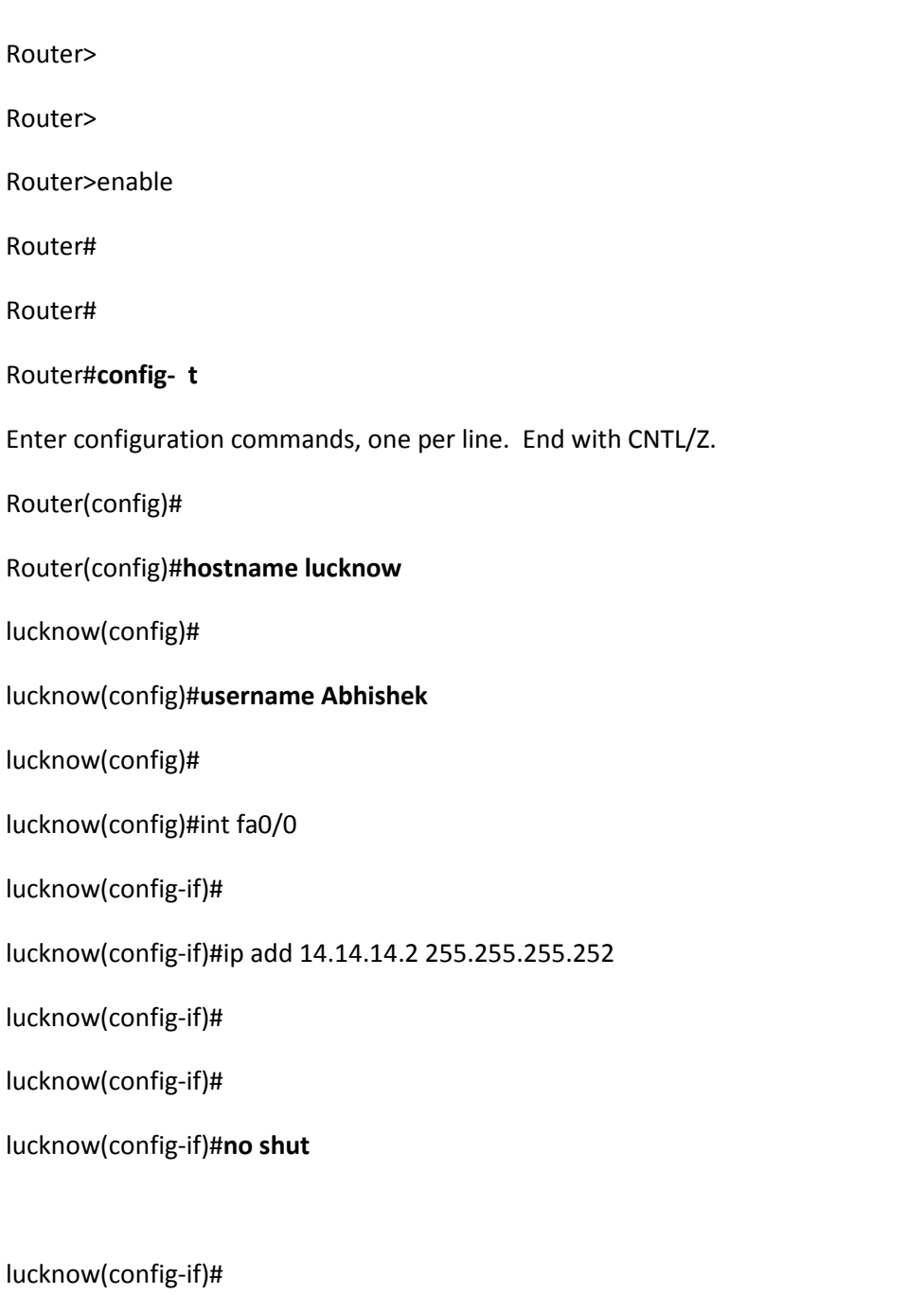

%LINK-5-CHANGED: Interface FastEthernet0/0, changed state to up

%LINEPROTO-5-UPDOWN: Line protocol on Interface FastEthernet0/0, changed state to up

5

lucknow(config-if)# lucknow(config)# lucknow(config)#int fa1/0 lucknow(config-if)# lucknow(config-if)#ip add 5.5.5.1 255.255.255.252 lucknow(config-if)# lucknow(config-if)#no shut

lucknow(config-if)#

%LINK-5-CHANGED: Interface FastEthernet1/0, changed state to up

lucknow(config-if)#

lucknow(config-if)#int fa2/0

lucknow(config-if)#

lucknow(config-if)#ip add 172.16.30.1 255.255.255.0

lucknow(config-if)#

lucknow(config-if)#no shut

lucknow(config-if)#

%LINK-5-CHANGED: Interface FastEthernet2/0, changed state to up

%LINEPROTO-5-UPDOWN: Line protocol on Interface FastEthernet2/0, changed state to up

lucknow(config-if)#

lucknow(config-if)#exit

### $C_{\text{total}}$  $D_{\text{out}}$

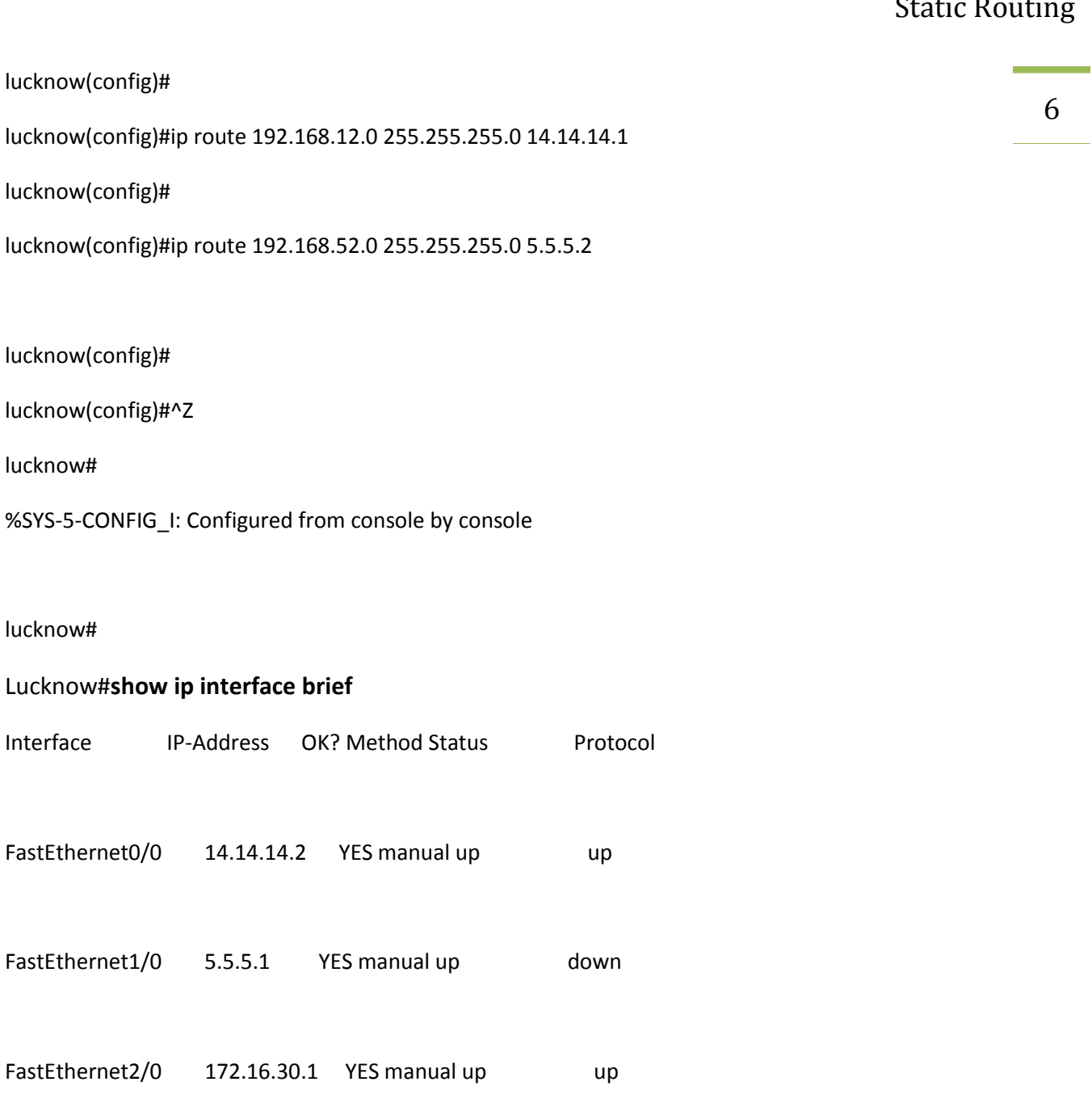

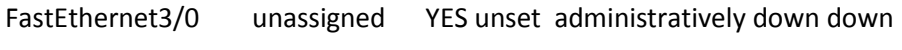

lucknow#

# - Delhi Router - 7

Router# Router# Router#enable Router# Router#**conf t** Enter configuration commands, one per line. End with CNTL/Z. Router(config)# Router(config)#**hostname Delhi** Delhi(config)# Delhi(config)#**username Abhishek** Delhi(config)# Delhi(config)#int fa0/0 Delhi(config-if)# Delhi(config-if)#ip add 5.5.5.2 255.255.255.252 Delhi(config-if)# Delhi(config-if)#no shut Delhi(config-if)# %LINK-5-CHANGED: Interface FastEthernet0/0, changed state to up

%LINEPROTO-5-UPDOWN: Line protocol on Interface FastEthernet0/0, changed state to up

Delhi(config-if)#

Delhi(config-if)#int fa1/0

Delhi(config-if)#

Delhi(config-if)#ip add 192.168.52.1 255.255.255.0

Delhi(config-if)#

Delhi(config-if)#no shut

Delhi(config-if)#

%LINK-5-CHANGED: Interface FastEthernet1/0, changed state to up

%LINEPROTO-5-UPDOWN: Line protocol on Interface FastEthernet1/0, changed state to up

Delhi(config-if)#

Delhi(config-if)#exit

Delhi(config)#

Delhi(config)#ip route 14.14.14.0 255.255.255.252 5.5.5.1

Delhi(config)#

Delhi(config)#ip route 192.168.12.0 255.255.255.0 5.5.5.1

Delhi(config)#

Delhi(config)#ip route 172.16.30.0 255.255.255.0 fa0/0

Delhi(config)#

Delhi(config)#exit

Delhi#

%SYS-5-CONFIG\_I: Configured from console by console

#### Delhi#**show ip route**

Codes: C - connected, S - static, I - IGRP, R - RIP, M - mobile, B - BGP

8

9

- D EIGRP, EX EIGRP external, O OSPF, IA OSPF inter area
- N1 OSPF NSSA external type 1, N2 OSPF NSSA external type 2
- E1 OSPF external type 1, E2 OSPF external type 2, E EGP
- i IS-IS, L1 IS-IS level-1, L2 IS-IS level-2, ia IS-IS inter area
- \* candidate default, U per-user static route, o ODR
- P periodic downloaded static route

Gateway of last resort is not set

5.0.0.0/30 is subnetted, 1 subnets

C 5.5.5.0 is directly connected, FastEthernet0/0

14.0.0.0/30 is subnetted, 1 subnets

S 14.14.14.0 [1/0] via 5.5.5.1

172.16.0.0/24 is subnetted, 1 subnets

- S 172.16.30.0 is directly connected, FastEthernet0/0
- S 192.168.12.0/24 [1/0] via 5.5.5.1
- C 192.168.52.0/24 is directly connected, FastEthernet1/0

Delhi#

#### Delhi#**show ip interface brief**

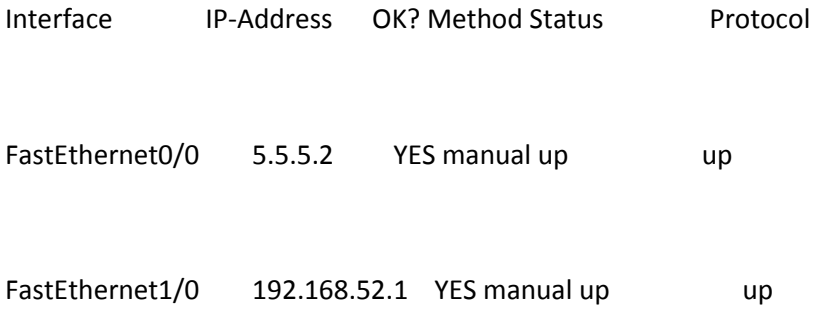

```
10
FastEthernet2/0 unassigned YES unset administratively down down
FastEthernet3/0 unassigned YES unset administratively down down
FastEthernet4/0 unassigned YES unset administratively down down
Delhi#
Delhi#show running-configuration
Building configuration...
Current configuration : 907 bytes
!
version 12.2
no service timestamps log datetime msec
no service timestamps debug datetime msec
no service password-encryption
!
hostname Delhi
!
!
no ip cef
no ipv6 cef
!
!
!
!
```
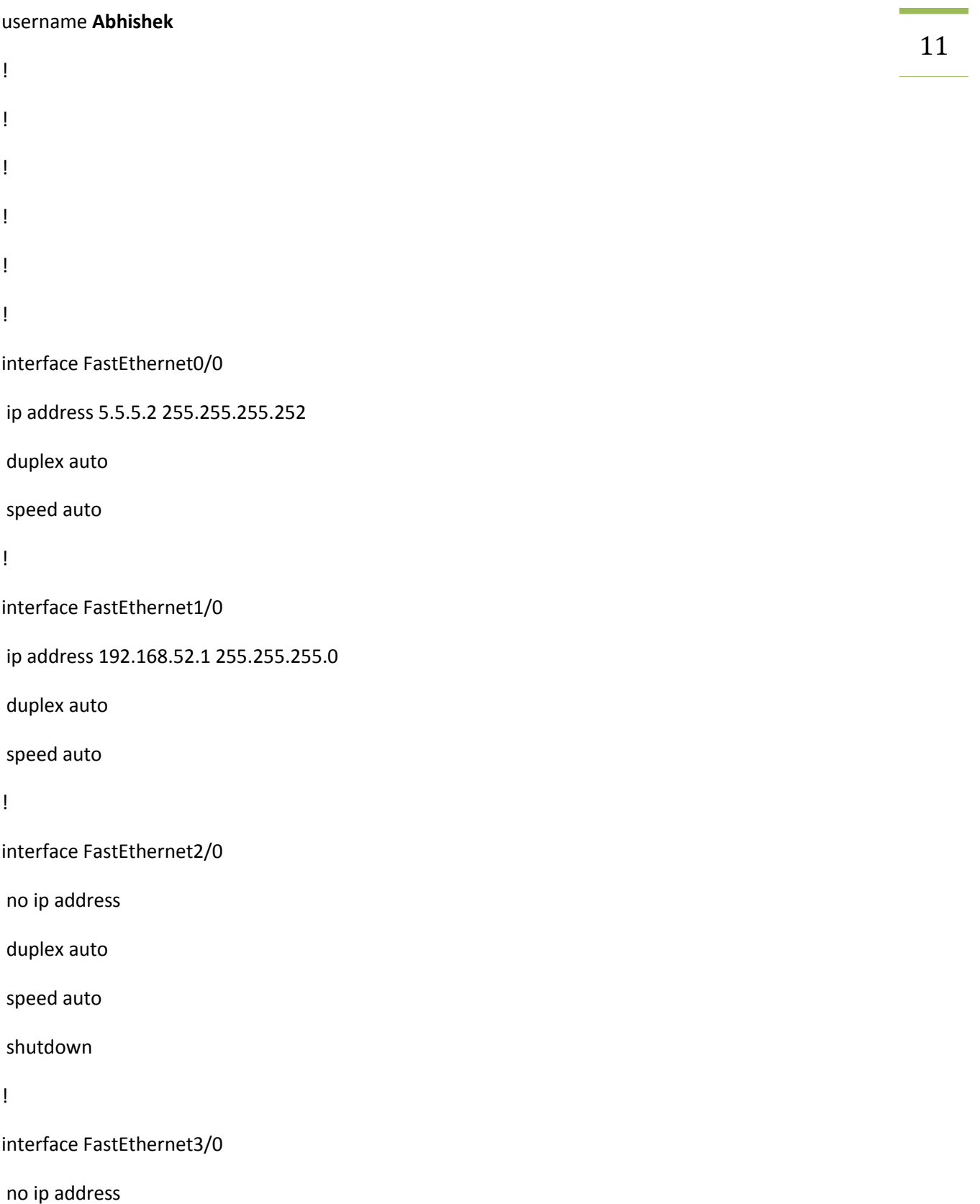

```
12
duplex auto
speed auto
shutdown
!
interface FastEthernet4/0
no ip address
duplex auto
speed auto
shutdown
!
ip classless
ip route 14.14.14.0 255.255.255.252 5.5.5.1 
ip route 192.168.12.0 255.255.255.0 5.5.5.1 
ip route 172.16.30.0 255.255.255.0 FastEthernet0/0 
!
ip flow-export version 9
!
!
!
!
!
line con 0
!
line aux 0
!
```
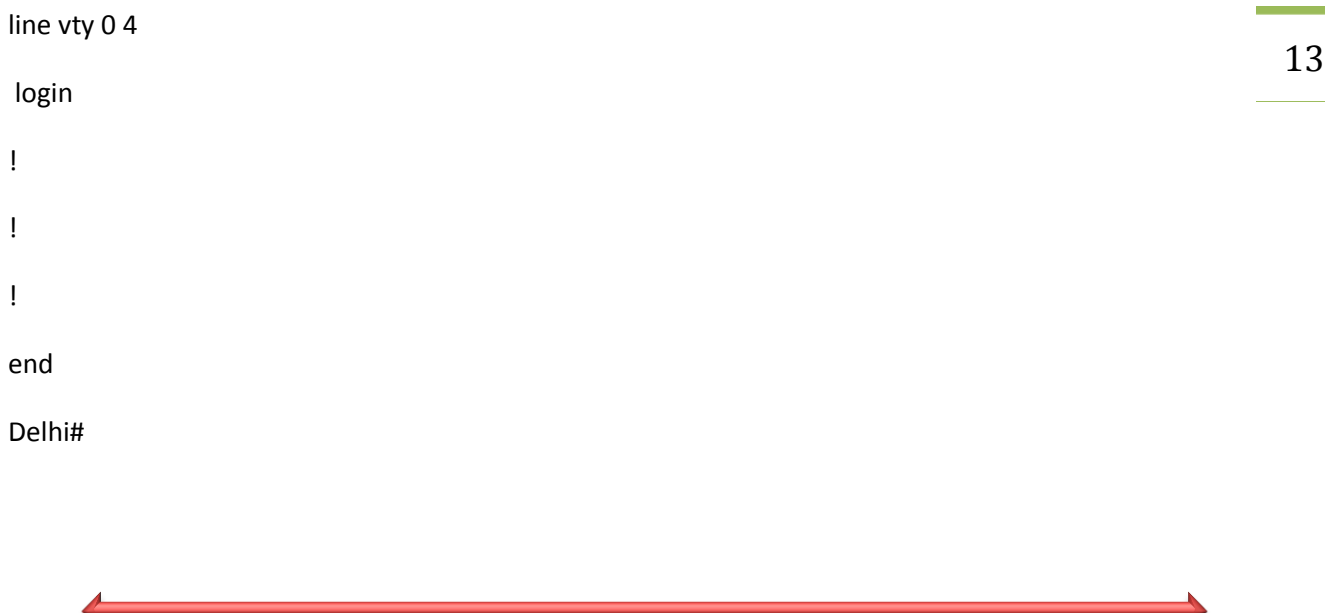

 **http://abhishekmaurya.weebly.com/**

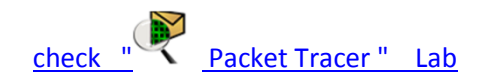